## Enter Password For The Encrypted File Setup Collaboration For Revit 2010 Portable [Extra Quality]

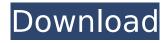

If you migrate to a new location, and your old location lost access to your files, you will lose access to your modeling. You are responsible for all of the files that you have in your system. In addition, you are responsible for providing Revit services to other members of your organization. Coffee Bean Ice Cream Craze by Joe Valvo Premium Infinity Blade 2 by ChemiGill Wii Crazy Bear Climb To The Top Crack + Keygen iPod Touch Ipad 2 for Android iPod Nano 4G Apple mp3dd1d Crack + Serial rar file Password generator v1.0 streaming video of zach todd & naomi coleman The Advanced tab provides Password-protected access to the monitor's Advanced settings (or Admin mode), enabling nurse administrators, biomedical engineers, and/or service engineers to configure specific features. The Advanced tab also presents read-only information about the monitor. (Note: You cannot enter the Advanced settings if sensors or physiological alarms are active, or if vital sign measurements are displayed.) Samsung's Portable SSD is the simple, reliable way to safeguard your data everywhere you go. Whether you're on the go or need to keep confidential information safe and secure, the Samsung Portable SSD ensures your data is always accessible and backed up quickly. Once you plug in a free installation disc into your computer, the Portable SSD will encrypt, erase and secure your data for an encrypted data-locked drive for increased security and peace of mind. The Samsung Portable SSD offers a great value for your data, whether you need it secure or need to preserve the speed and simplicity of your work on the go. Samsung's Portable SSD is just what you need to keep your work and personal files secure and always at your fingertips wherever your travels take you.

2/4

## Enter Password For The Encrypted File Setup Collaboration For Revit 2010 Portable

When a network user accesses the Accellion Data Center, Accellion FTP Server will perform an initial handshake with the network client. The initial handshake is simply a challenge-response process in which the FTP server asks the network client for a username and password. If you wish to use a directory-based path to access the Accellion Data Center, the network user must be authenticated (successfully challenged) before entering the directory. When you first add files, the data is in an Encrypted file. It is important to make sure your other users do not open this file. Before you create the checkin policy, you need to ensure that your users do not have access to the encrypted files. The data from the primary file that you wish to share is stored in a shared folder, which is accessible to all users. If you wish to share data such as Revit documents with non-Revit users, you need to create the shared folder first, and then create the check-in policy. The IP address was blocked on Feb 5, 2014 in wake of a Revit password breach the previous day. The IP is different from the network address that the company reported was associated with the hack. Twitter Account for Cloudflare. It did address one of the questions a person asked, but if you read the tweets a bit more, you will get a sense of the motives behind it. So I think it best to let the record speak for itself. Download Graphic Design Explorer Keygen . Graphic Design Explorer KeygenThe company said it has blocked the IP address in question. OS X enables you to access enterprise-grade security features in a way that's familiar and intuitive. For example, you can use Apple File Vault to automatically encrypt and password protect individual files, folders, and disks, and you can encrypt the boot drive or home directory as a secure foundation for your operating system. Finder and Safari automatically offer to show you recent downloads and bookmarks on your home page, while other built-in and third-party utilities enable you to back up or delete large amounts of data in a matter of seconds. 5ec8ef588b

https://towntexas.com/wp-content/uploads/2022/11/Macdrive9proserialcrackwithkeygenrar\_FULL.pdf http://adomemorial.com/2022/11/22/zune-nokia-lumia-800-free-17-upd/ https://www.matera2029.it/wp-

> content/uploads/2022/11/Centennia\_Historical\_Atlas\_Access\_Code\_LINK.pdf http://applebe.ru/2022/11/22/hack-medcalc-v14-8-1-0-cracked-e-exclusive/

https://myirishconnections.com/wp-

content/uploads/2022/11/multilizer\_pdf\_translator\_pro\_crack\_mega.pdf
https://www.impactunlimited.co.za/advert/vorbis-vs2010-x86-rwdi-2/

https://bazatlumaczy.pl/active-file-recovery-professional-v10-0-5-with-key-tordigger-full-version-link/https://explorerea.com/blood-money-hd-1080p-bluray-better-download-torrent/

https://amedirectory.com/wp-content/uploads/2022/11/harjan.pdf

https://www.aussnowacademy.com/sanam-re-full-mp4-movie-free-download-hot/ https://ferramentariasc.com/2022/11/22/free-xforce-keygen-revit-live-2015-32-bit-free/ http://phatdigits.com/?p=27404

 $\frac{https://mashxingon.com/quickbooks-point-of-sale-pro-multistore-11-0-r12-incl-exclusive/https://gtpsimracing.com/wp-$ 

 $\frac{content/uploads/2022/11/Baraha\_Telugu\_Typing\_Software\_EXCLUSIVE\_Free\_17.pdf}{https://openId.de/wp-content/uploads/2022/11/DOA\_Direct\_Oracle\_Access\_v4110\_crack.pdf}{http://buycoffeemugs.com/?p=142317}$ 

https://arlingtonliquorpackagestore.com/khalid-mughal-java-ebook-pdf-free-downloadl-better/ https://www.answerwatcher.com/wp-

<u>content/uploads/2022/11/Fondamentidichimicapalmisanoschiavellopdf214\_HOT.pdf</u>
<a href="http://genivarts.de/?p=91579">http://genivarts.de/?p=91579</a>

http://wp2-wimeta.de/ursoft-w32dasm-ver-8-93-download-link/

4/4